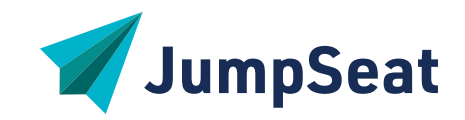

# **JumpSeat for Adobe Experience Manager**

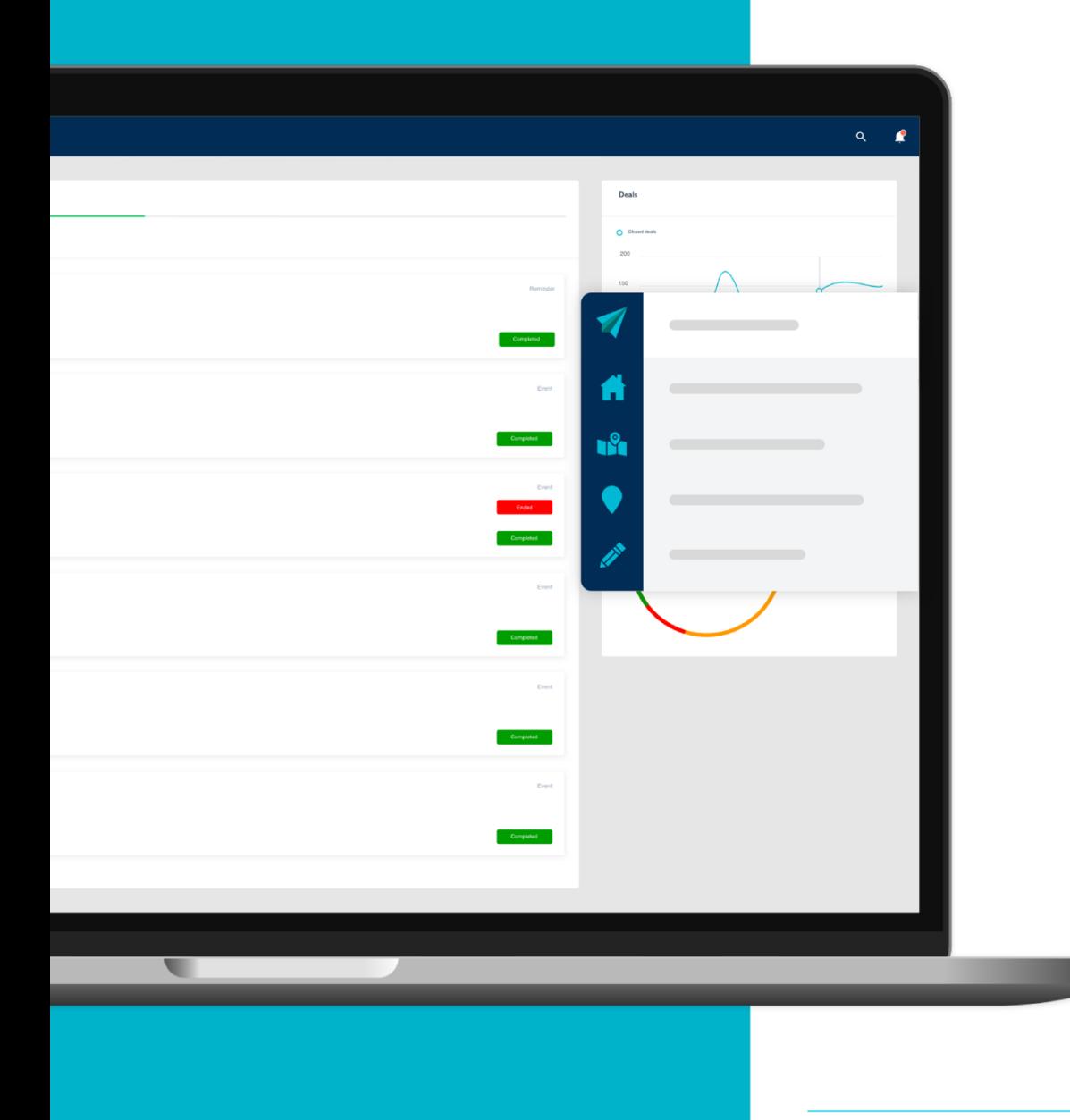

### **JumpSeat | Adobe Experience Manager**

#### **THE SKY IS THE LIMIT WITH JUMPSEAT'S 30+ GUIDES**

JumpSeat will provide guidance on interacting with your Adobe products, e.g., learn how to create cross engagement with Adobe Marketo, create a campaign with Adobe Campaign Manager or reshape how your team reviews data in Adobe analytics.

No matter your marketing role, JumpSeat propels you forward and takes training out of the classroom and puts it right into the application.

JumpSeat is real-time training that removes creative frustration, creates satisfaction, and builds connectivity across interrelated applications.

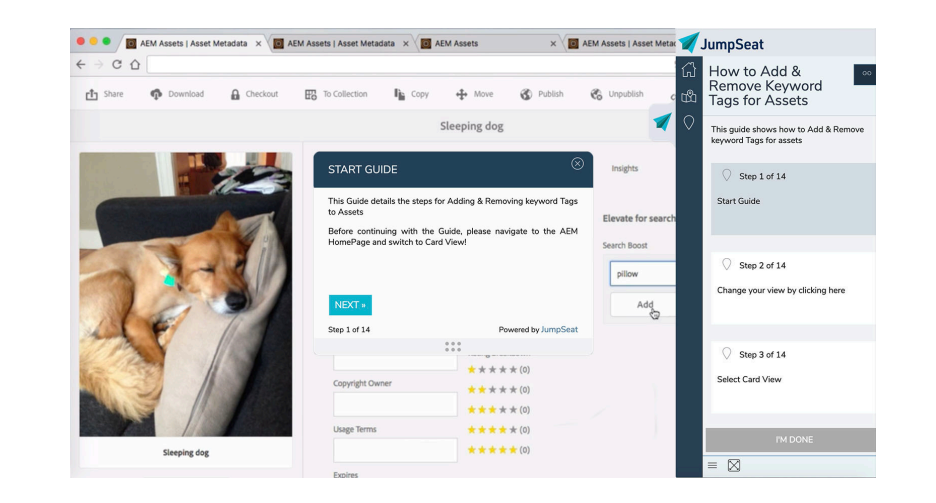

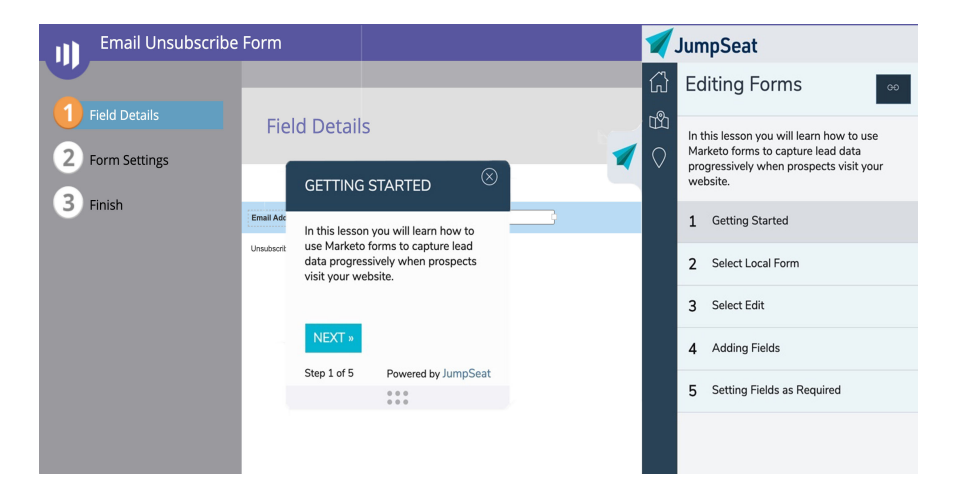

## JumpSeat | AEM Guides THE SKY IS THE LIMIT WITH JUMPSEAT'S 30+ GUIDES

#### **FOR ADOBE EXPERIENCE MANAGER**

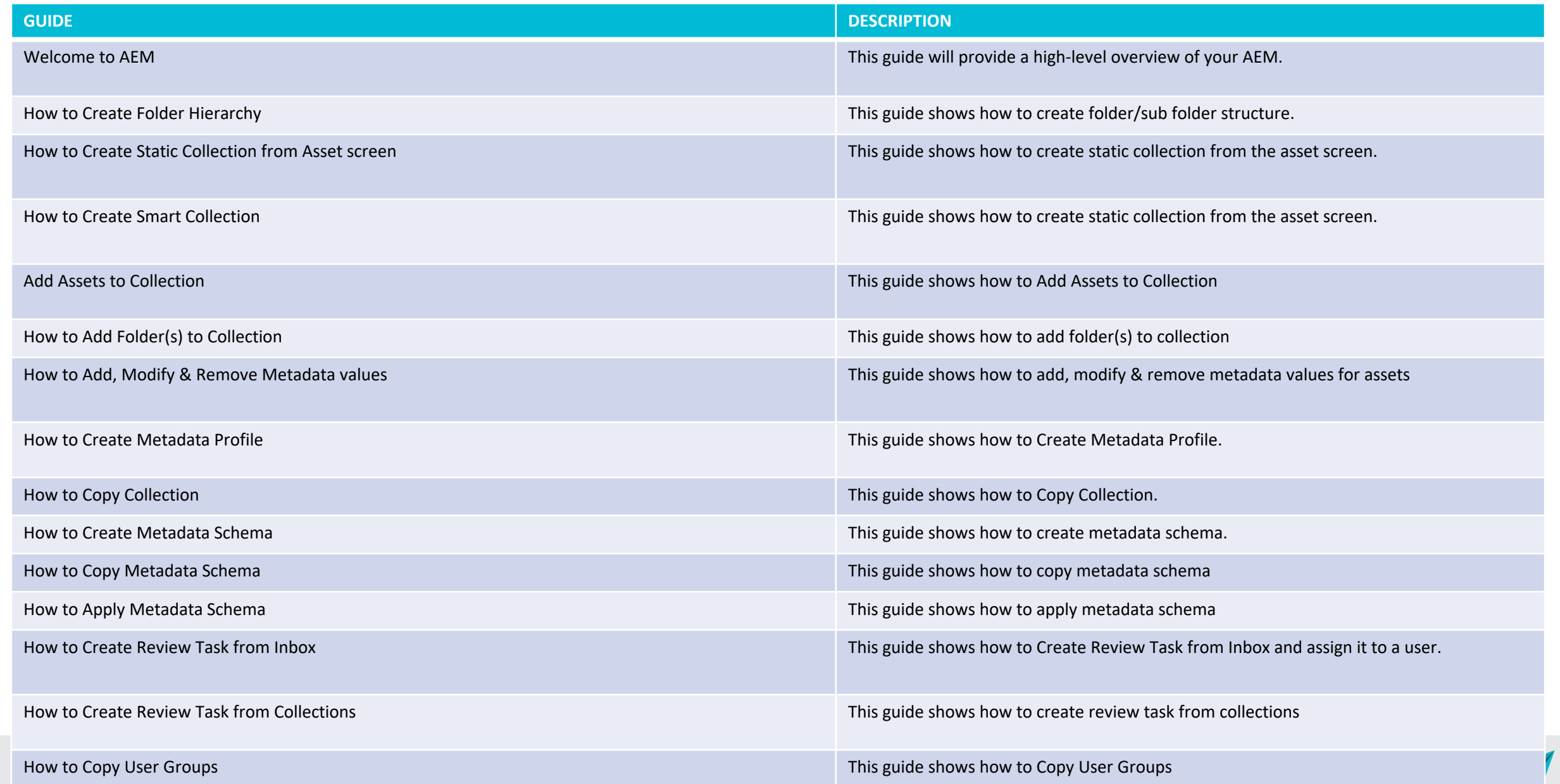

## **JumpSeat | AEM Guides** THE SKY IS THE LIMIT WITH JUMPSEAT'S 30+ GUIDES

#### **FOR ADOBE EXPERIENCE MANAGER**

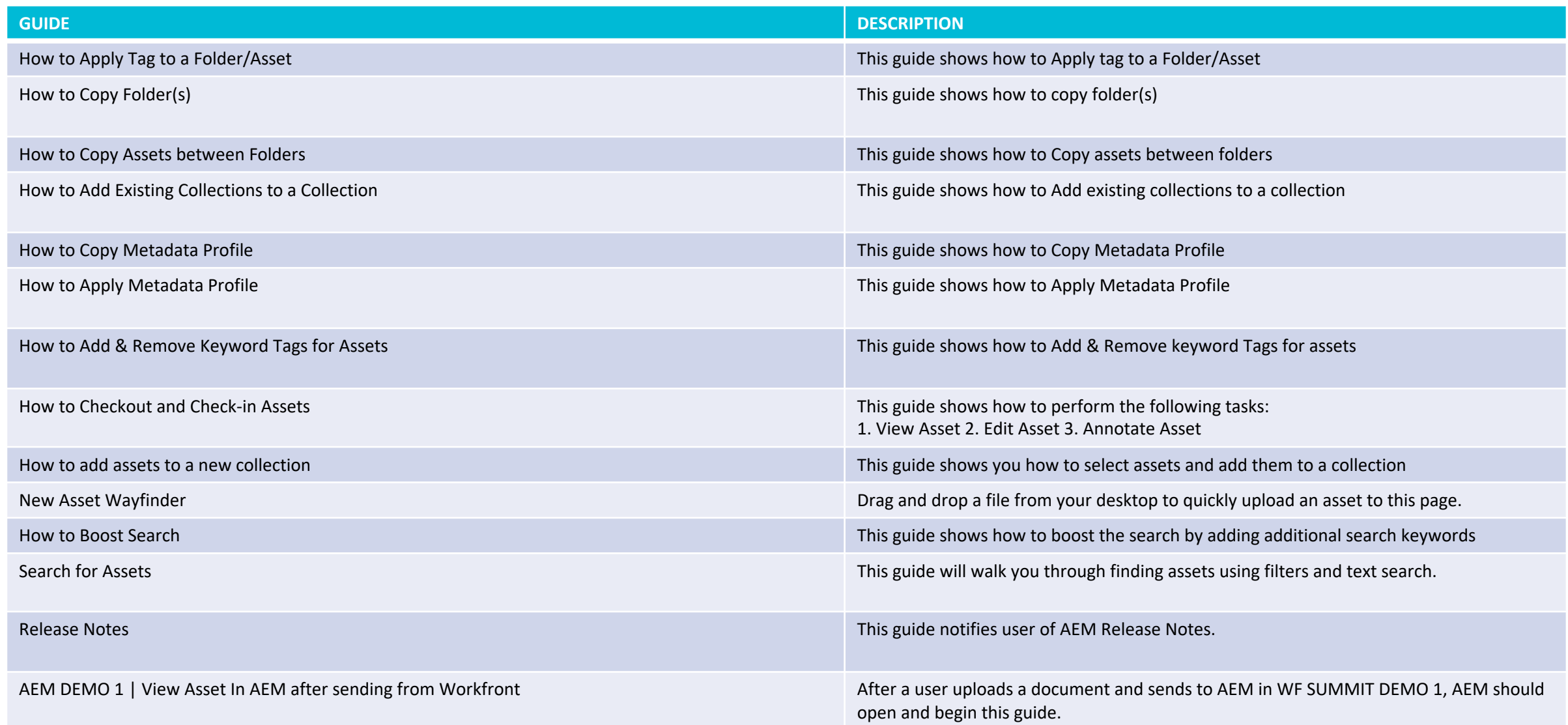

### **JumpSeat | Your Subscription**

#### **THE SKY IS THE LIMIT WITH JUMPSEAT'S FEATURES AND ENHANCEMENTS**

*Your instance of JumpSeat includes the following adoption enablers:*

- **2 Administrator and Guide Authoring Seats and 1 Connected SaaS Application**
- **Unlimited Content Creation**: Create and distribute learning and adoption content to your userbase. You are in control of your JumpSeat guides – we don't limit your adoption use cases and creativity.
- **Unlimited Users**: Give your teams and people the power of on demand learning, training, and self-help. JumpSeat doesn't limit the number of users who have access to JumpSeat guides.
- **Unlimited Pathways:** Organize your JumpSeat Guides into meaningful categories and learning experiences.
- **Unlimited Roles:** Distribute content to users based on persona for easy and effective role-based customization.
- **Unlimited Access to Analytics**
- **… and access to JumpSeat's entire Adobe guide library.**

#### *JumpSeat offers these robust enhancements and add-ons:*

- **Expand** JumpSeat across your entire tech ecosystem by adding **Application Connections**.
- **Empower** content creation and management by adding **Administrator and Guide Authoring accounts**.
- **Automate** functions of JumpSeat with **3rd party software integrations**  for seamless user experiences and supercharged functionality.
- **Optimize** via **advanced analytics** to enable data-driven insights into process and usage.